# NOVI's experience in monitoring tools and measurements

### József Stéger (PhD)

Eötvös Loránd University
Budapest, Hungary

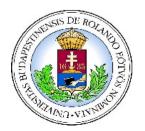

Future Internet Week
Aalborg
May 9, 2012

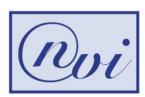

#### Overview

- What is NOVI
- The Monitoring Service component
- The use of information models
- An on-line demonstration

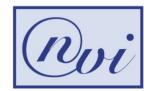

#### **NOVI** facts

Full title: Networking Innovations Over

Virtualized Infrastructures

URL: http://fp7-novi.eu

Duration: 2.5 years since 2010

Partners:

• NTUA, MARTEL, UPMC, GARR, UvA, i2CAT, DFN, INRIA, ELTE, PSNC, Cisco, Fokus, UPC.

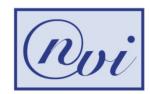

## **NOVI** objectives

## Study control and management plane extensions for federated virtual infrastructures

- Integrated resource discovery, allocation, and scheduling
- Efficient allocation of virtual resources
- Proof-of-concept prototype on PlanetLab-Federica

#### **Provide joint monitoring and measurements**

- Support slice creation
- Synchronize measurements and monitoring tools
- Study the effect of virtual environments on existing measurement tools

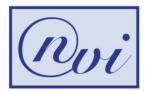

#### MS use cases

### Provide monitoring data to Resource Information Service for slice creation

 RIS can narrow the possible selection of resources for a user slice according to user constraints based on monitoring data

#### Monitoring service for the user (especially failure detection)

- User can book monitoring tools as part of the slice
  - Delay monitoring, bandwidth monitoring
- User can introduce conditions which if met raise signals to the user and/or NOVI C&M components to take necessary actions
  - Delay exceeds a given threshold → Signal Policy → Rebuild topology

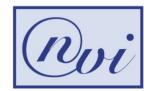

### **MS** functionalities

#### From the resource's perspective:

- Host/Substrate monitoring: to provide up-to-date characteristics of physical resources
- Slice monitoring: to provide the temporal behavior of users' slice characteristics. Optionally, signal monitoring events.

#### From the users's perspective:

Metric monitoring: to hide the details of specific tools

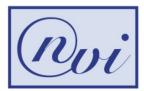

### Metrics to handle

- Passive: no additional sample packets inserted in the network
  - CPU load, disk usage, memory usage, resource uptime, network volume, bandwidth
- Active: extra traffic inserted in the network
  - Node wise:
    - RTT, packet paths
  - Multi node-wise:
    - Packet loss, OWD, OWDV, bandwidth

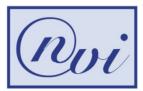

## Tools to integrate

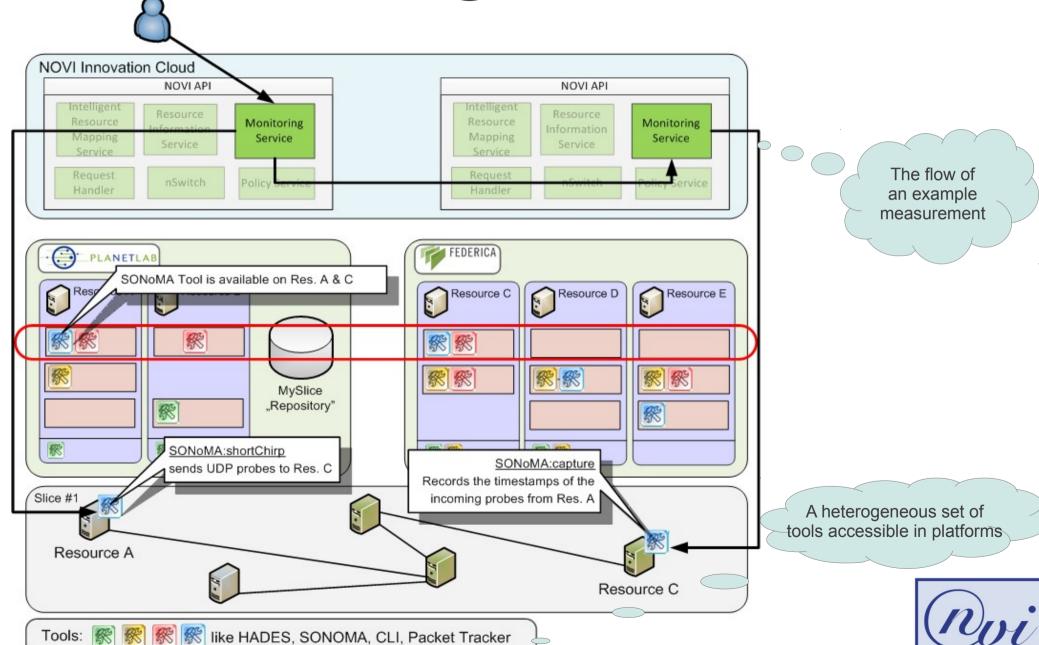

### Status of implementation

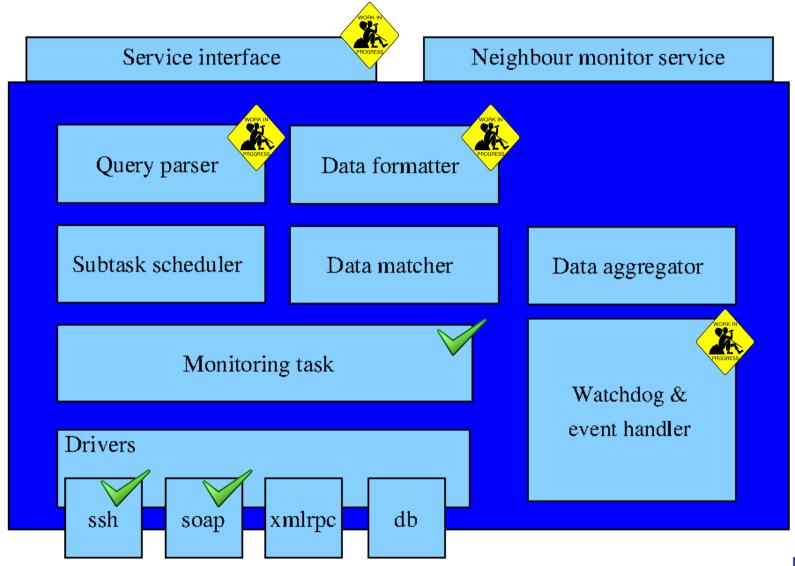

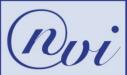

### Information model

- Unit aware metrics
- Abstraction of tools and control
- Statistical transformation of data

Root of the model comes from Moment (FP7 STREP)

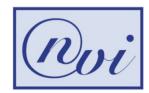

## **IM** components

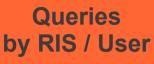

Site specific configuration from RIS

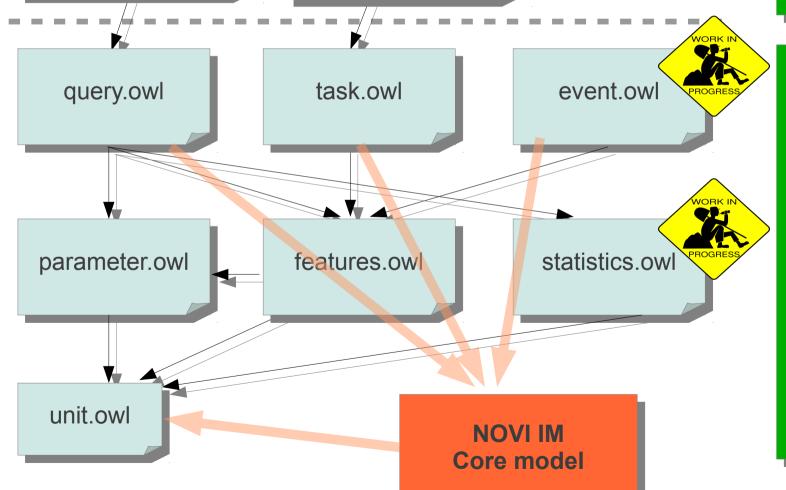

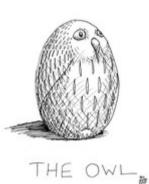

## **Unit ontology**

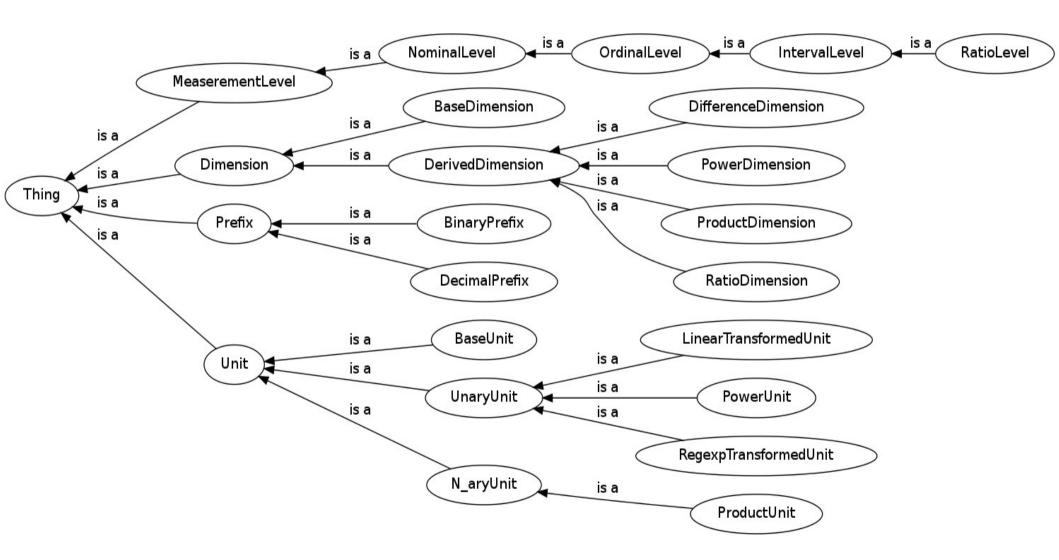

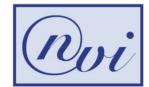

## Parameter ontology

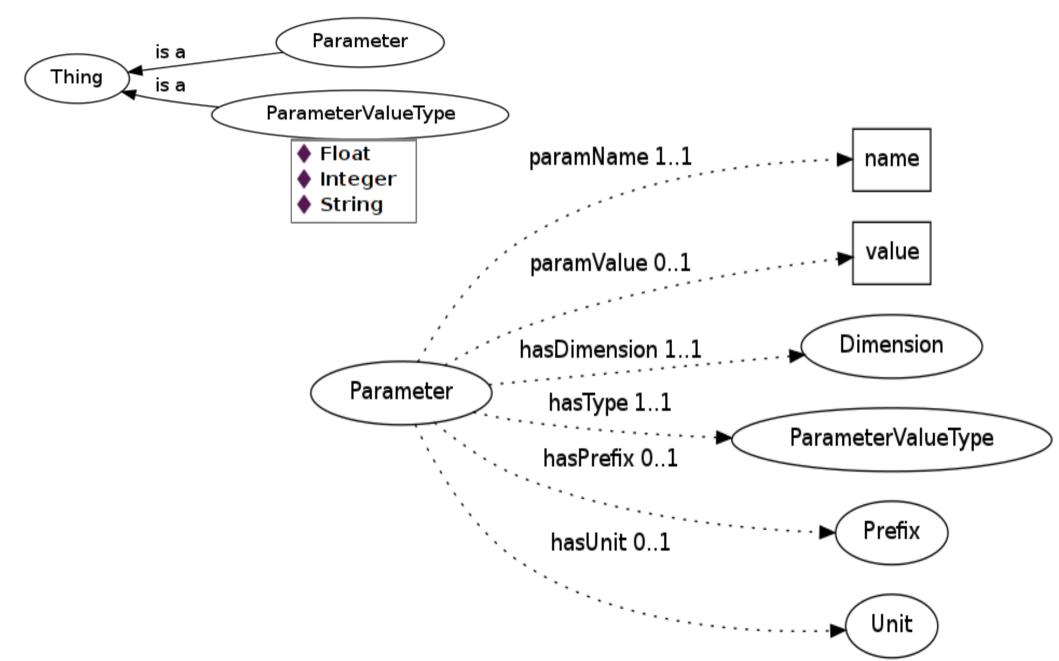

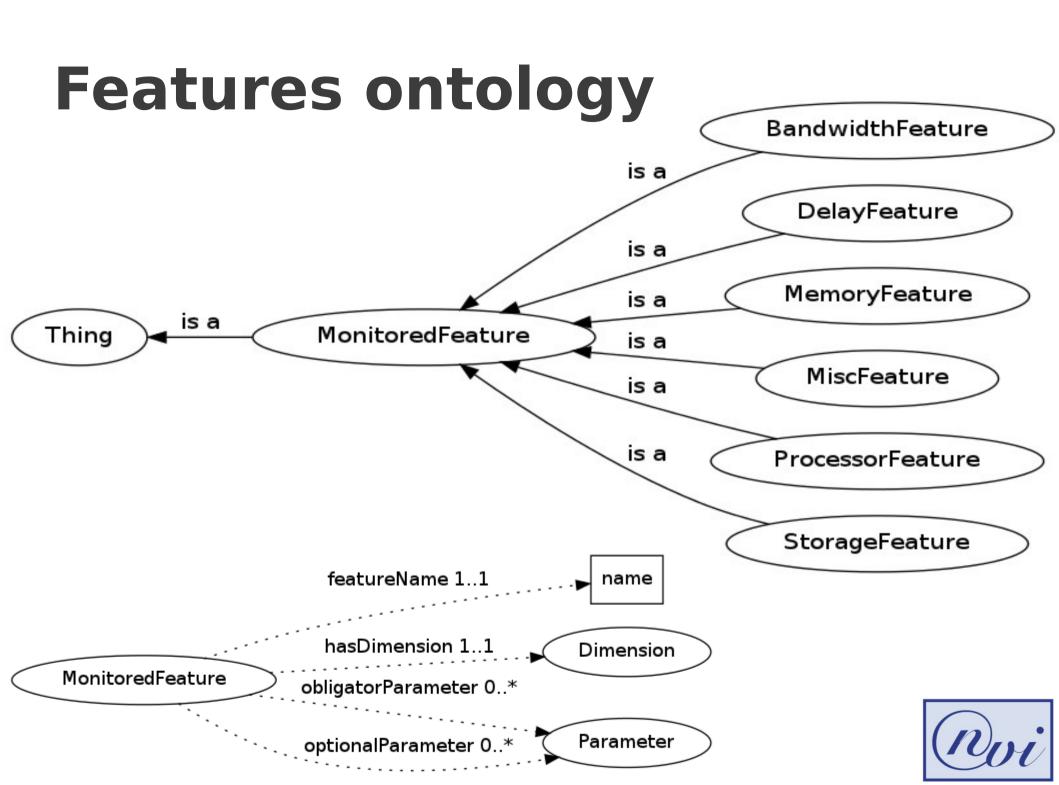

### Define a metric

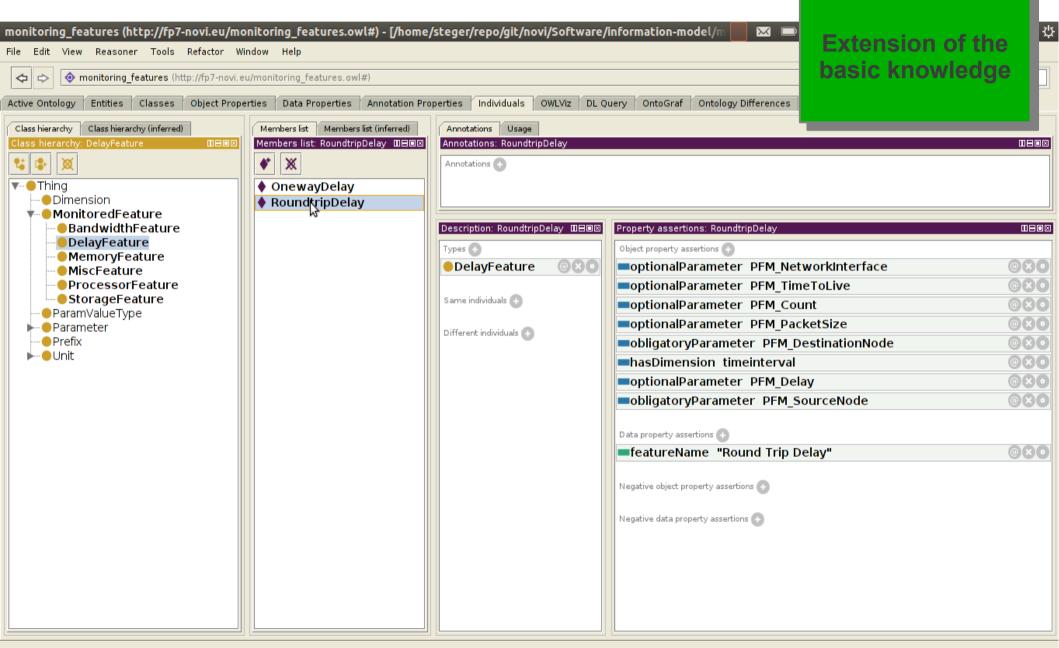

## Task ontology

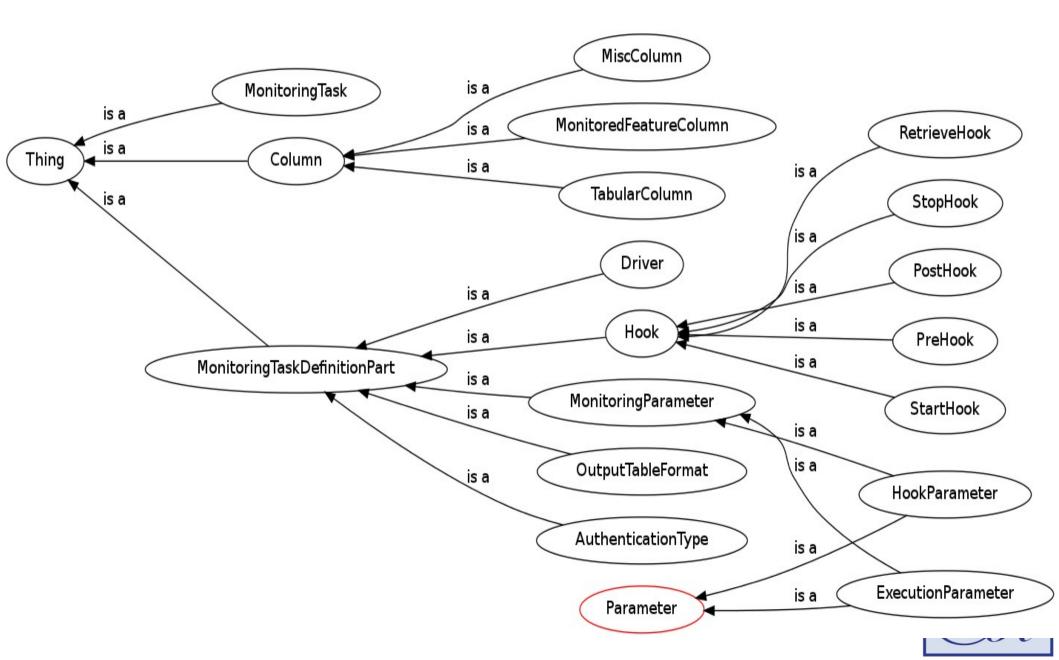

### Bind tools to metrics

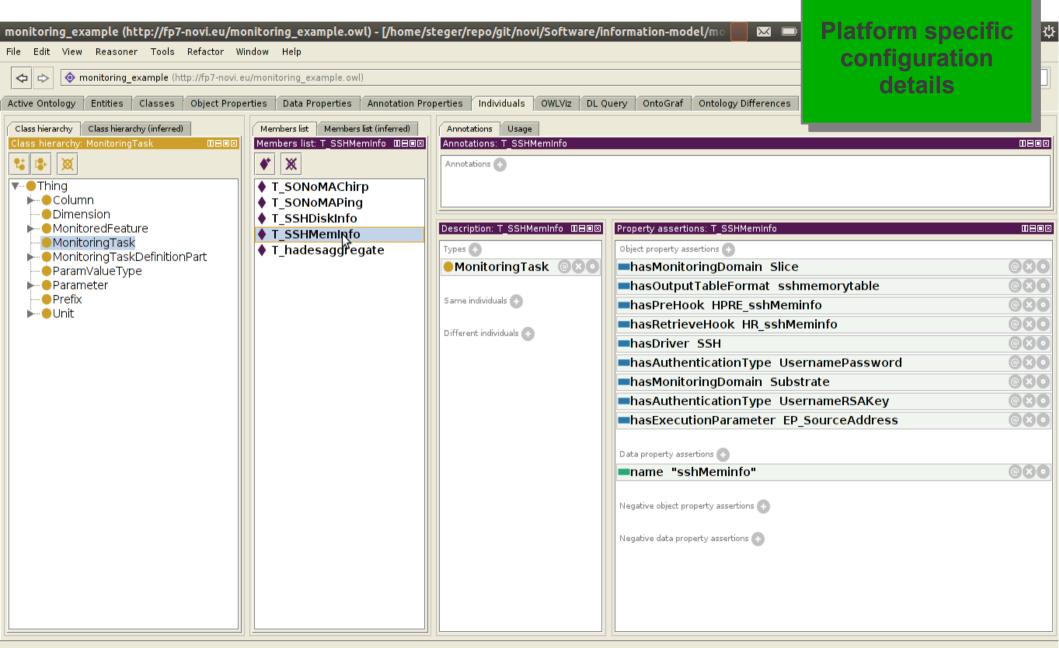

**Demonstrate using GUI** 

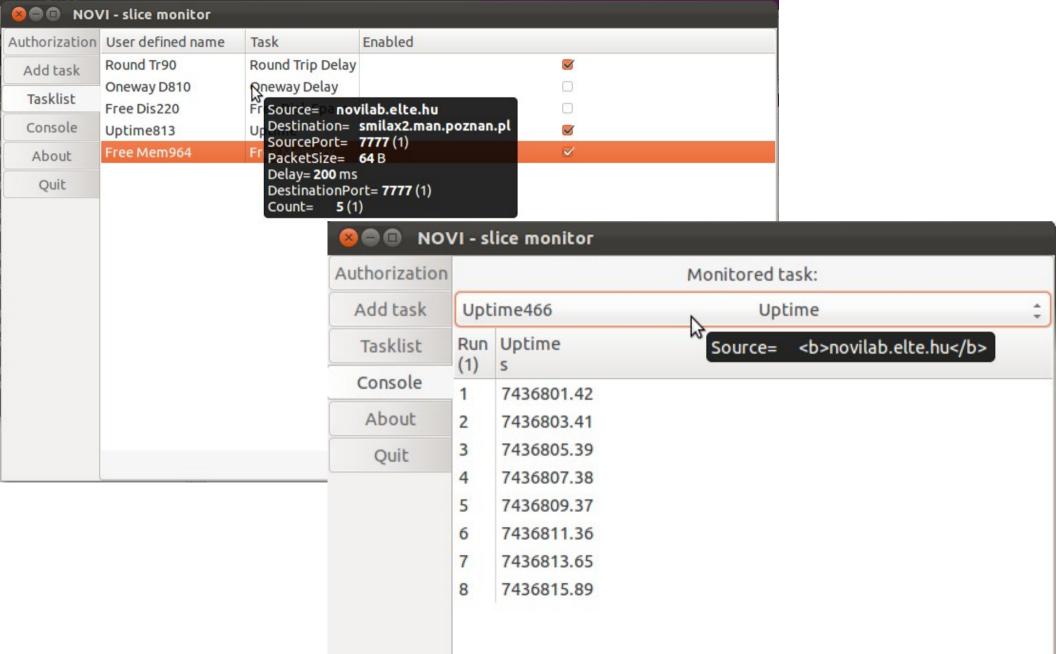

### Conclusion

#### The monitoring information model

- abstracts measurable metrics
- describes the control flow
- represents data in a unit aware form
- enables transformation

#### MS is a framework

- hides the details of tools from caller
- caters for synchronization of tools
- delivers data in a uniform way

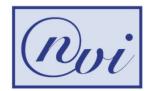

### Thank You for your attention!

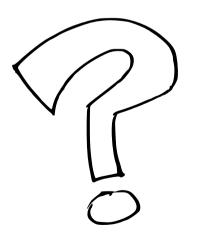

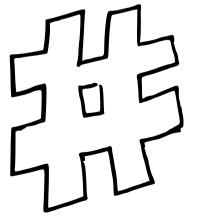

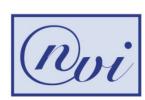

### **Backup notes**

#### Calibration:

- Reference node at ELTE (pass through DAG card and GPS synchronization)
- Nodes in NOVI are NTP synchronized
- Different tools measuring the same metrics

#### Investigate the effect of virtualization:

How precision of geolocation is deviated

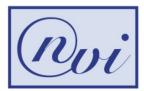